## Modelos AR e 3d utilizando Fectar v1.

**MaFEA - Making Future Education Accessible** PR3 - EDUCATIONAL LEARNING PATHS

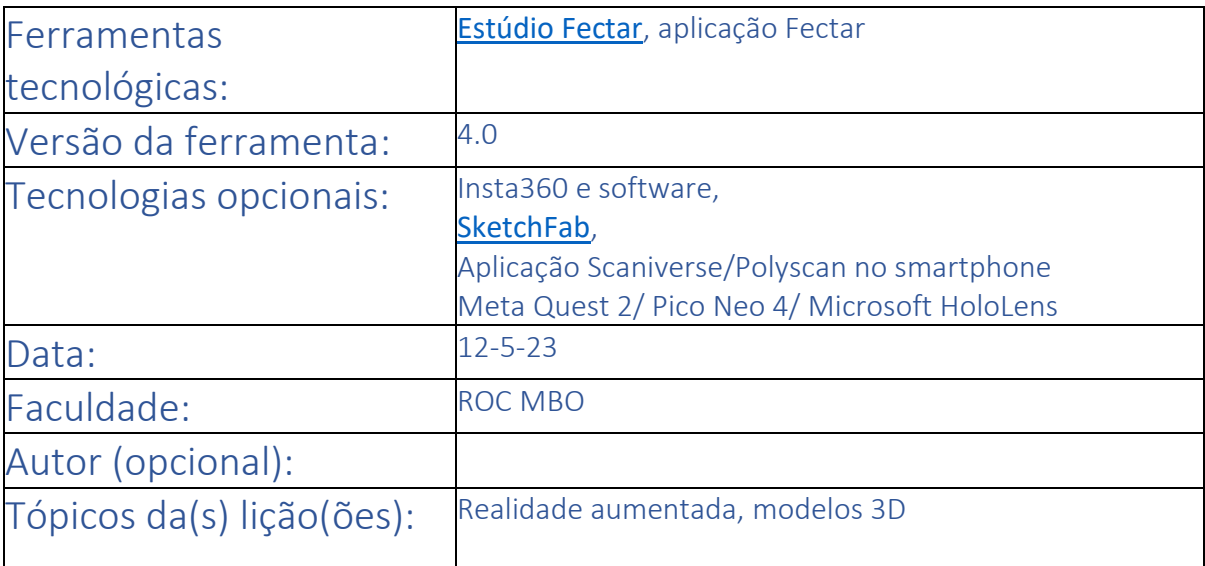

Título da aula/assunto: Realidade aumentada, modelos 3D

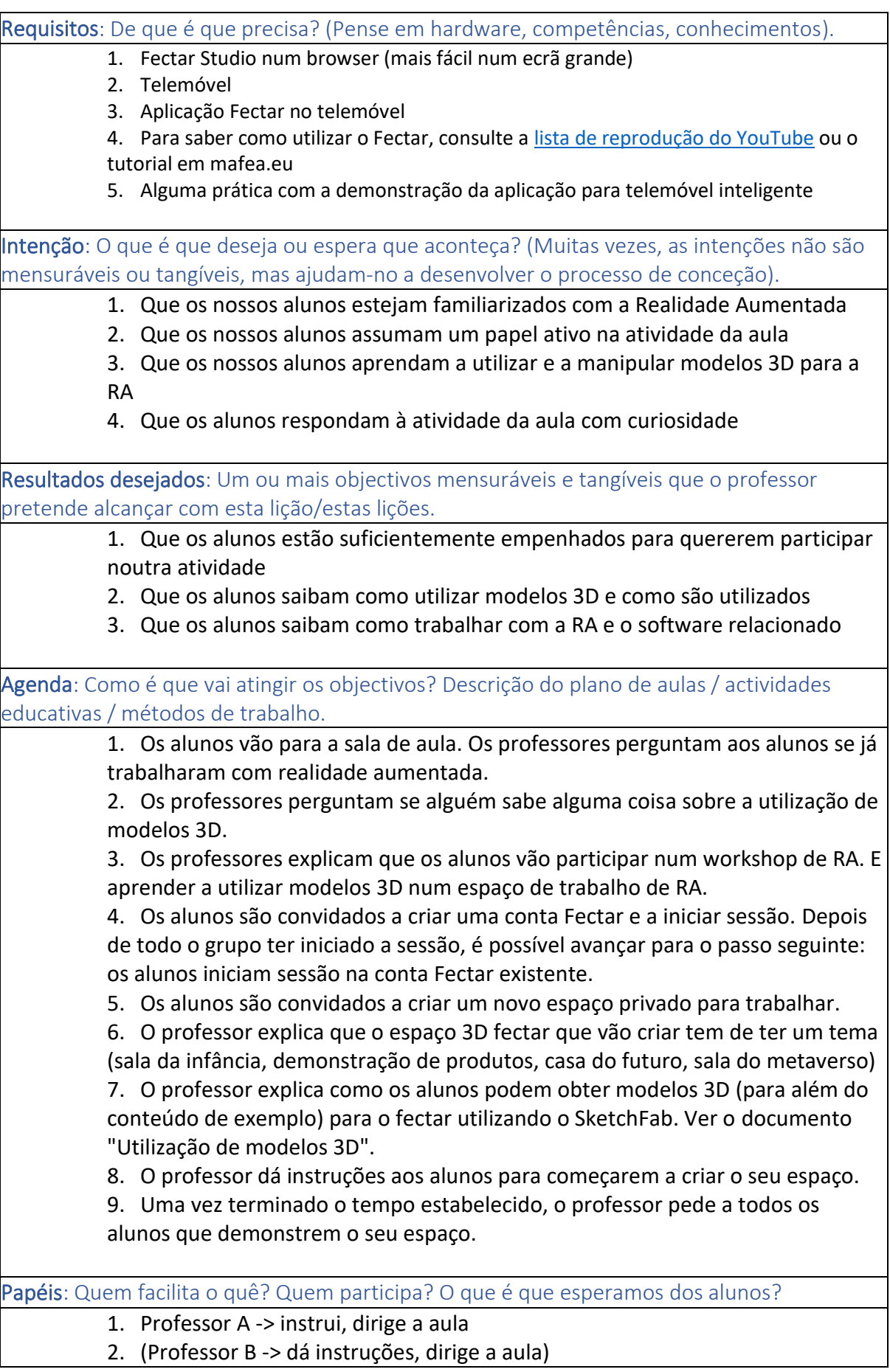

3. Os alunos -> participam na atividade da aula, comportam-se cuidadosamente com o equipamento

Regras: As regras ou princípios dizem respeito à forma como se pretende aprender e trabalhar em conjunto.

> 1. Criar um ambiente aberto -> todos podem partilhar a sua experiência com a turma.

2. Respeitar todas as pessoas que participam na atividade. Fazer silêncio e deixar que todos vivam o processo.

3. Cuidado com as ferramentas.

Tempo: Descrever o percurso do tempo: A que horas começamos / terminamos / fazemos intervalos? Quando é o momento de reflexão? O que acontece entre os tempos de contacto?

> 1. (3min) Os alunos vêm para a sala de aula. Os professores perguntam aos alunos se já trabalharam com realidade aumentada antes.

2. (3min) Os professores perguntam se alguém sabe alguma coisa sobre a utilização de modelos 3D.

3. (3min) Os professores explicam que os alunos vão participar numa oficina de RA. E aprender a utilizar modelos 3D num espaço de trabalho de RA.

4. (10min) Os alunos são convidados a criar uma conta fectar e a iniciar sessão. Quando todo o grupo tiver iniciado a sessão, é possível avançar para o passo seguinte.

5. (3min) Os alunos são convidados a criar um novo espaço privado para trabalhar.

6. (3min) O professor explica que o espaço 3D fectar que vão criar tem de ter um tema (sala da infância, demonstração de produtos, casa do futuro, sala do Metaverso)

7. (15min) O professor explica como os alunos podem obter modelos 3D (para além do conteúdo de exemplo) para o fectar utilizando o SketchFab. [Ver](https://mafea.eu/sources-of-gltf-and-glb-3d-models/)  [documento de modelo 3D em mafea.e](https://mafea.eu/sources-of-gltf-and-glb-3d-models/)u

8. (30min) O professor dá instruções aos alunos para começarem a criar o seu espaço.

9. (25min) Uma vez terminado o tempo definido, o professor pede a todos os alunos que demonstrem o seu espaço.

• Aproximadamente +- 100 min.